# **Kurma Kılavuzu**

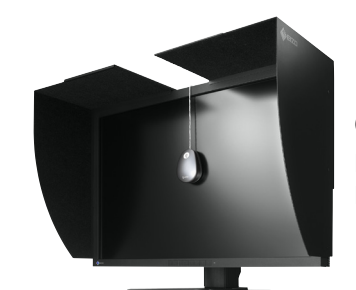

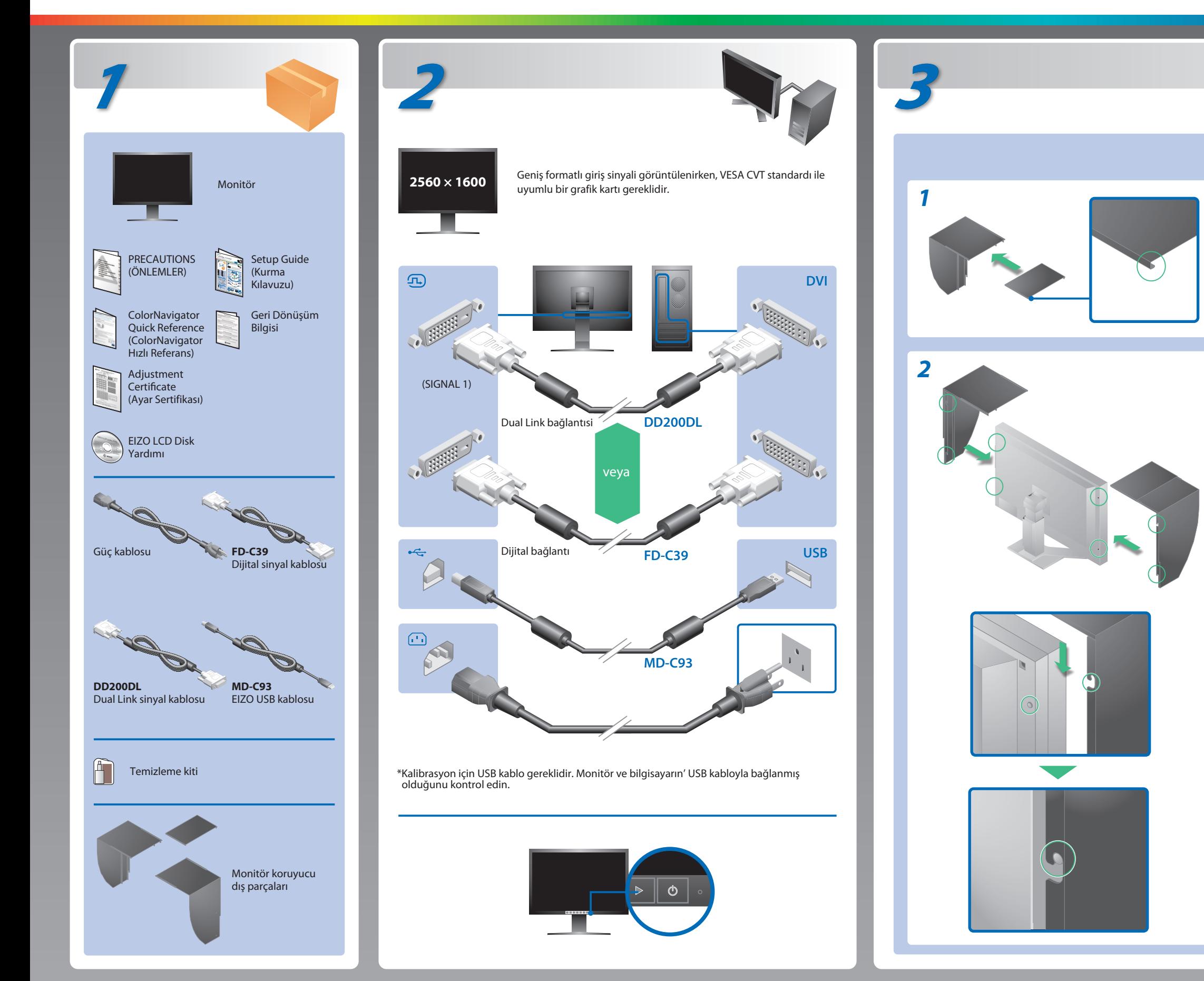

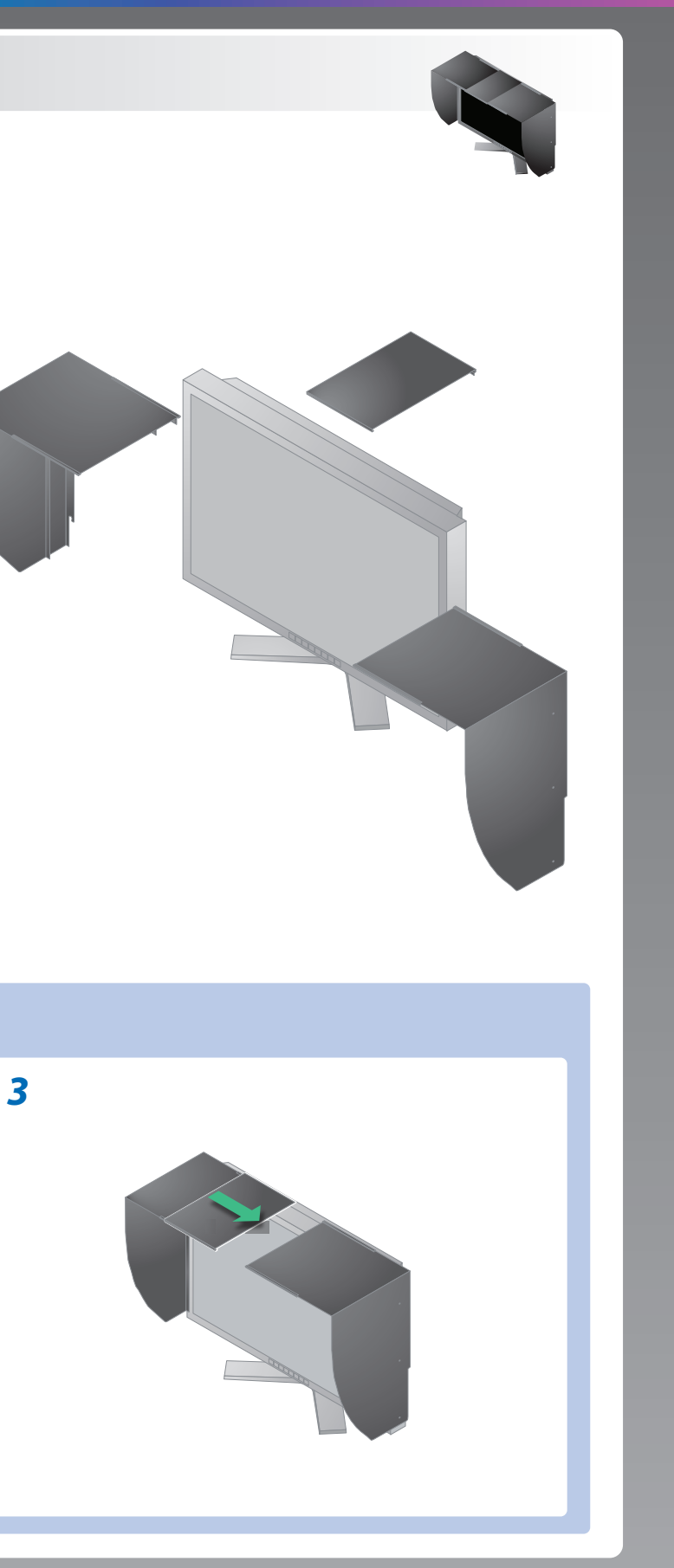

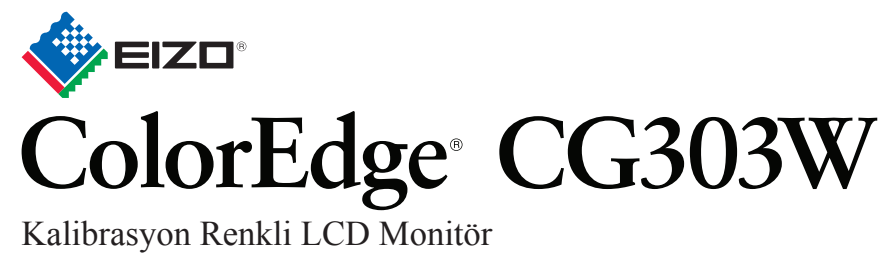

## **Önemli**

Lütfen kendinizi güvenli ve etkin kullanıma alıştırmak için ÖNLEMLERİ, bu Kurma Kılavuzunu ve CD-ROM'da yüklü olan Kullanıcı Kılavuzu dikkatle okuyun. Lütfen bu kılavuzu ileride başvurmak üzere saklayın.

### **Sorunlar Olası neden ve çözümü**

# **Görüntü yok Sorunu**

Aşağıdaki çözümleyici eylem yapıldıktan sonra bile monitörde görüntü yoksa, yerel satıcınıza başvurun.

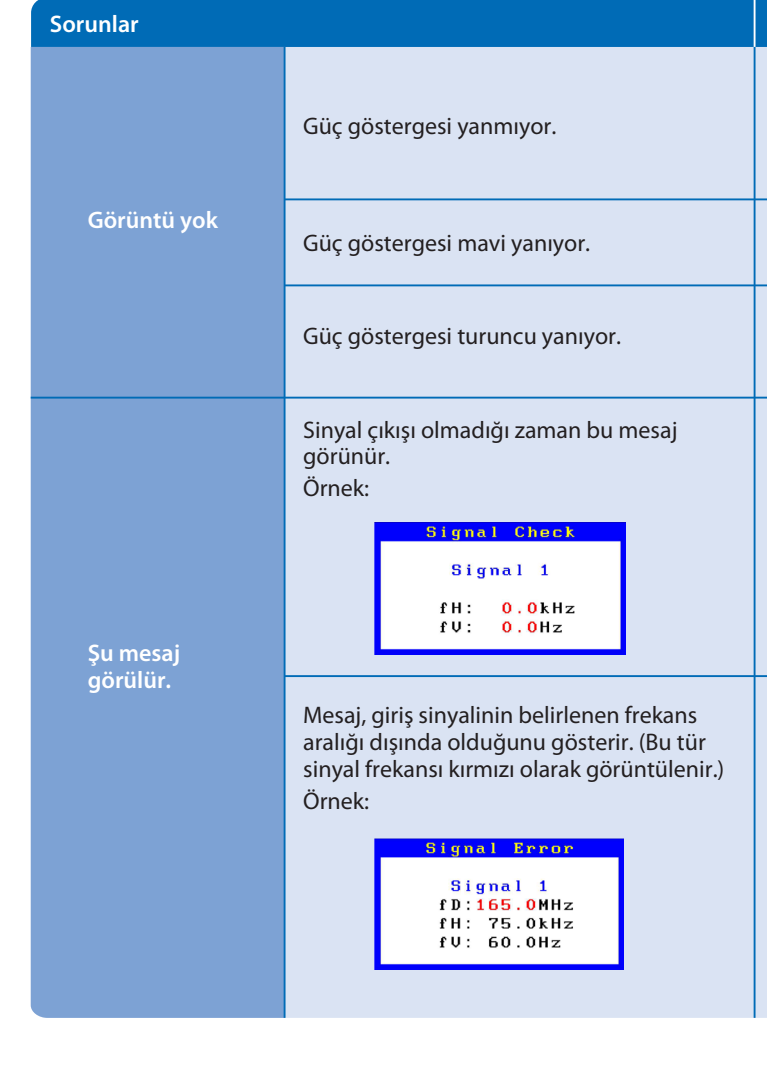

- Güç kablosunun doğru takılıp takılmadığını kontrol edin. Sorun devam ederse, monitörü kapatın ve birkaç dakika sonra tekrar açın.
- Ana güç anahtarını açın.
- $\cdot$   $\circ$  üzerine basın.
- [Brightness (Parlaklık)], [Gain (Kazanç)] ayar değerlerinin her birini daha yüksek bir seviyeye ayarlayın.
- Giriş sinyalini  $\boxed{\frac{m}{n}}$ ile değiştirin.
- Fareyi veya klavyeyi çalıştırın.
- Bilgisayarın açılıp açılmadığını kontrol edin.
- Bazı bilgisayarlar güç açıldıktan hemen sonra sinyal çıkışı vermediği için solda gösterilen mesaj belirebilir.
- Bilgisayarın açılıp açılmadığını kontrol edin.
- Sinyal kablosunun düzgün takılıp takılmadığını kontrol edin.
- ile sinyal kablosunu değiştirin.
- Bilgisayarınızın sinyal ayarının monitörün çözünürlük ve dikey frekans ayarlarına uygun olup olmadığını kontrol edin.
- Bilgisayarı yeniden başlatın.
- Grafik kartının yardımcı programını kullanarak uygun bir görüntü modu seçin. Ayrıntılar için grafik kartının kılavuzuna bakın.
- fD : Dot Clock (Yalnız dijital sinyal girişi olduğunda görüntülenir) fH : Yatay Frekans
- fV : Dikey Frekans

Hinweise zur Auswahl des richtigen Schwenkarms für Ihren Monitor<br>Dieser Monitor ist für Bildschirmarbeitsplätze vorgesehen. Wenn nicht der zum Standardzubehör<br>gehörigeSchwenkarm verwendet wird, muss statt dessen ein geeign

**Hinweis zur Ergonomie :**<br>Dieser Monitor erfüllt die Anforderungen an die Ergonomie nach EK1-ITB2000 mit dem Videosignal,<br>2560 × 1600 Digital Eingang und mindestens 60,0 Hz Bildwiederholfrequenz, non interlaced.<br>Weiterhin

- 
- a) Der Standfuß muß eine ausreichende mechanische Stabilität zur Aufnahme des Gewichtes vom<br>Bildschirmgerät und des spezifizierten Zubehörs besitzen. Das Gewicht des Bildschirmgerätes und<br>des Zubehörs ind in der zugehörend
- 
- 
- 
- 
- 
- c micht höher als die Augenhöhe eines Benutzers in sitzender Position ist.<br>
c) Im Fall eines stehenden Benutzers muß die Befestigung des Bildschirmgerätes derart erfolgen,<br>
daß die Höhe der Bildschirmmitte über dem Boden

"Maschinenlärminformations-Verordnung 3. GPSGV:<br>Der höchste Schalldruckpegel beträgt 70 dB(A) oder weniger gemäss EN ISO 7779"

![](_page_1_Picture_255.jpeg)

 $\bigotimes_{\mathsf{Exp}_{\mathbf{Q}}}$